#### **BAB III**

## **METODE PENELITIAN**

#### **A. Objek Penelitian**

Objek penelitian adalah segala sesuatu yang menjadi fokus penelitian. Objek penelitian pada penelitian ini ialah Bank Umum Syariah di 6 provinsi pulau Jawa (Banten, DKI Jakarta, Jawa Barat, Jawa Tengah, DI Yogyakarta, dan Jawa Timur.

## **B. Jenis Data**

Data yang digunakan dalam penelitian ini adalah data sekunder. Data sekunder yaitu data yang diambil dari pihak lain (organisasi atau lembaga) atau merupakan data yang sudah diolah secara berkala. Berikut data yang digunakan dalam penelitian ini:

- 1. Pembiayaan bermasalah pada Bank Umum Syariah di 6 provinsi pulau Jawa periode Januari 2010 sampai dengan Juni 2015.
- 2. Inflasi di 6 provinsi pulau Jawa periode Januari 2010 sampai dengan Juni 2015.
- 3. Produk Domestik Regional Bruto di 6 provinsi pulau Jawa periode Januari 2010 sampai dengan Juni 2015.
- 4. Indeks Pembangunan Manusia di 6 provinsi pulau Jawa periode Januari 2010 sampai dengan Juni 2015.
- 5. Upah Minimum Provinsi di 6 provinsi pulau Jawa periode Januari 2010 sampai dengan Juni 2015

#### **C. Sumber Data**

Data sekunder adalah data yang diperoleh secara tidak langsung yang sifatnya publik/luas/umum. Data sekunder tersebut dapat bersumber dari struktur organisasi, data kearsipan, dokumen, laporan, maupun buku/catatan yang berkaitan dengan penelitian ini.

Dalam penelitian ini, data sekunder diperoleh dari dokumentasi, catatan, beberapa buku yang mendukung. Peneliti mengambil seluruh data yang diperoleh dari situs-situs resmi. Data pembiayaan bermasalah Bank Umum Syariah diperoleh dari Otoritas Jasa Keuangan (OJK) yakni [www.ojk.go.id,](http://www.ojk.go.id/) dan situs resmi Bank Indonesia [www.bi.go.id.](http://www.bi.go.id/)

Data inflasi, Produk Domestik Regional Bruto, Indeks Pembangunan Manusia, dan UMP diperoleh dari Badan Pusat Statistik masing-masing [\(www.banten.bps.go.id,](http://www.banten.bps.go.id/) [www.jakarta.bps.go.id,](http://www.jakarta.bps.go.id/) [www.jabar.bps.go.id,](http://www.jabar.bps.go.id/) [www.jateng.bps.go.id,](http://www.jateng.bps.go.id/) [www.yogyakarta.bps.go.id,](http://www.yogyakarta.bps.go.id/) [www.jatim.bps.go.id\)](http://www.jatim.bps.go.id/).

Provinsi Data yang digunakan berupa data *time series* (runtutan waktu) bulanan mulai Januari 2010 hingga Juni 2015.

#### **D. Definisi Operasional Variabel Penelitian**

Dengan menggunakan model *Vector Autoregression* maka seluruh variabel yang digunakan merupakan variabel dependen. Adapun variabel dependen yang digunakan dalam penelitian ini adalah pembiayaan bermasalah.

#### **E. Teknik Analisis Data**

Teknik analisis data yang digunakan dalam penelitian ini adalah analisis kuantitatif model komparasi adalah teknik analisis statistik yang bertujuan untuk membandingkan antara kondisi dua buah kelompok atau lebih.

Untuk menguji pengaruh makroekonomi daerah terhadap pembiayaan bermasalah, peneliti menggunakan analisis *Vector Autoregression* (VAR). Metodelogi VAR dikembangkan oleh Christopher A. Sims dengan mempertimbangkan meminimalisir pendekatan teori agar mampu menangkap fenomena ekonomi dengan baik sehingga diasumsikan semua variabel yang digunakan adalah dependen. Didalam penggunaan VAR, perlu memperhatikan dua hal, yaitu:<sup>1</sup>

- 1. Semua variabel yang diyakini saling berhubungan dimasukkan ke dalam variabel dependen.
- 2. Untuk melihat hubungan antar variabel dibutuhkan sejumlah kelambanan variabel yang digunakan. Kelambanan ini dibutuhkan untuk menangkap dampak dari variabel terhadap variabel lain.

Menurut Gujarati, ada beberapa keunggulan dalam menggunakan metode analisis *Vector Autoregression* (VAR) dibandingkan dengan metode analisis lainnya, antara lain<sup>2</sup>:

1. Metodenya sederhana, seseorang tidak harus mendeterminasikan apakah variabelnya ada yang eksogen atau endogen.

 $\overline{\phantom{a}}$ 

<sup>1</sup> Agus Widarjono, *Ekonomoetrika Pengantar dan Aplikasi*, Yogyakarta: Ekonisia FE UII, hal. 346

<sup>2</sup> Agus T. Basuki, *Regresi dalam penelitian Ekonomi dan Bisnis*, Yogyakarta: Danisa Media, hal. 198

- 2. Estimasinya sederhana, yaitu metode OLS yang biasa dipakai dapat diaplikasikan pada setiap persamaan secara terpisah.
- 3. Peramalan yang didapatkan dari metode ini dalam beberapa kasus hasilnya lebih baik dari sebuah model persamaan berkelanjutan yang lebih kompleks.

Pemilihan dengan metode analisis VAR dalam penelitian ini bertujuan untuk meminimalkan pendekatan teori agar dapat menangkap fenomena ekonomi dengan baik dan sebuah gejala makroekonomi tidak akan berpengaruh secara langsung terhadap variabel yang diteliti, tetapi memerlukan selang waktu. Dengan menggunakan metode analisis ini diharapkan dapat mengetahui selang waktu optimal yang berpengaruh terhadap variabel yang diteliti. Adapun di bawah ini rumus matematika dan bagan proses pembentukan metode analisis VAR:

$$
Y_{nt} = \beta_{01} + \sum_{i=1}^{p} \beta_{in} Y_{1t-i} + \sum_{i=1}^{p} \alpha_{in} Y_{2t-1} + \dots + \sum_{i=1}^{p} \eta_{in} + e_{nt} \tag{1}
$$

Dimana ukuran dari  $\alpha$  dan β mempunyai dimensi N x r, N merupakan jumlah perubah dan r adalah derajat kointegrasi. P = panjang kelambanan. Kemudia model VAR yang akan digunakan dengan menggunakan 5 variabel adalah:

$$
NPF_t = \beta_0 + \sum_{i=1}^p \beta_1 NPF_{t-i} + \sum_{i=1}^p \beta_2 INFLASI_{t-1} + \sum_{i=1}^p \beta_3 PDRB_{t-1} +
$$
  
\n
$$
\sum_{i=1}^p \beta_4 IPM_{t-1} + \sum_{i=1}^p \beta_5 UMP_{t-1} + \text{ it}
$$
\n(2)  
\n
$$
INFLASI_t = \beta_0 + \sum_{i=1}^p \beta_1 INFLASI_{t-i} + \sum_{i=1}^p \beta_2 NPF_{t-1} + \sum_{i=1}^p \beta_3 PDRB_{t-1} +
$$
  
\n
$$
\sum_{i=1}^p \beta_4 IPM_{t-1} + \sum_{i=1}^p \beta_5 UMP_{t-1} + \text{ it}
$$
\n(3)

$$
PDRB_{t} = \beta_{0} + \sum_{i=1}^{p} \beta_{1} PDRB_{t-i} + \sum_{i=1}^{p} \beta_{2} NPF_{t-1} + \sum_{i=1}^{p} \beta_{3} INFLASI_{t-1} +
$$
\n
$$
\sum_{i=1}^{p} \beta_{4} IPM_{t-1} + \sum_{i=1}^{p} \beta_{5} UMP_{t-1} + \text{it}
$$
\n
$$
IPM_{t} = \beta_{0} + \sum_{i=1}^{p} \beta_{1} IPM_{t-i} + \sum_{i=1}^{p} \beta_{2} NPF_{t-1} + \sum_{i=1}^{p} \beta_{3} INFLASI_{t-1} +
$$
\n
$$
\sum_{i=1}^{p} \beta_{4} PDRB_{t-1} + \sum_{i=1}^{p} \beta_{5} UMP_{t-1} + \text{it}
$$
\n
$$
UMP_{t} = \beta_{0} + \sum_{i=1}^{p} \beta_{1} UMP_{t-i} + \sum_{i=1}^{p} \beta_{2} NPF_{t-1} + \sum_{i=1}^{p} \beta_{3} INFLASI_{t-1} +
$$
\n
$$
\sum_{i=1}^{p} \beta_{4} PDRB_{t-1} + \sum_{i=1}^{p} \beta_{5} IPM_{t-1} + \text{it}
$$
\n(6)

Dimana:

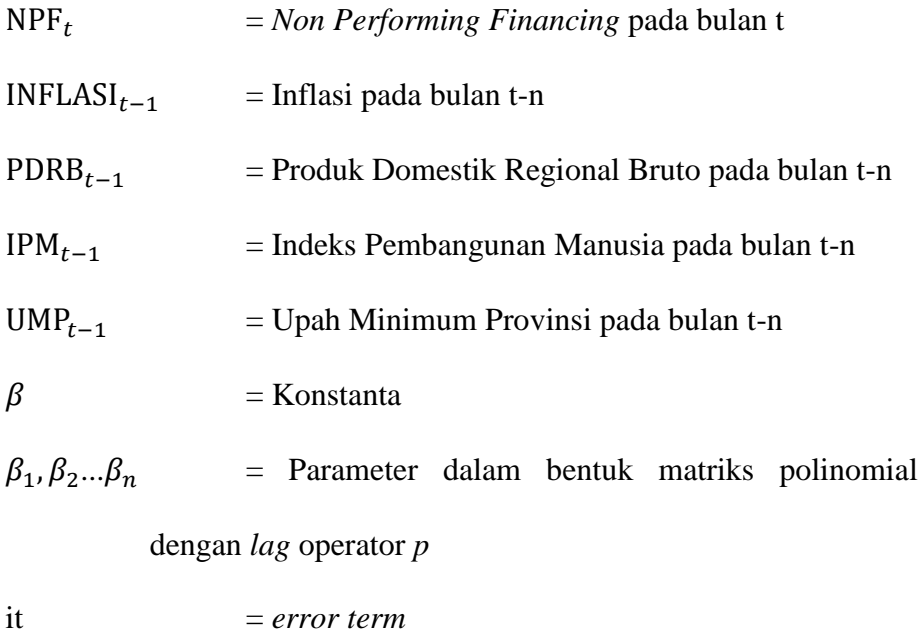

*p =* panjang lag VAR

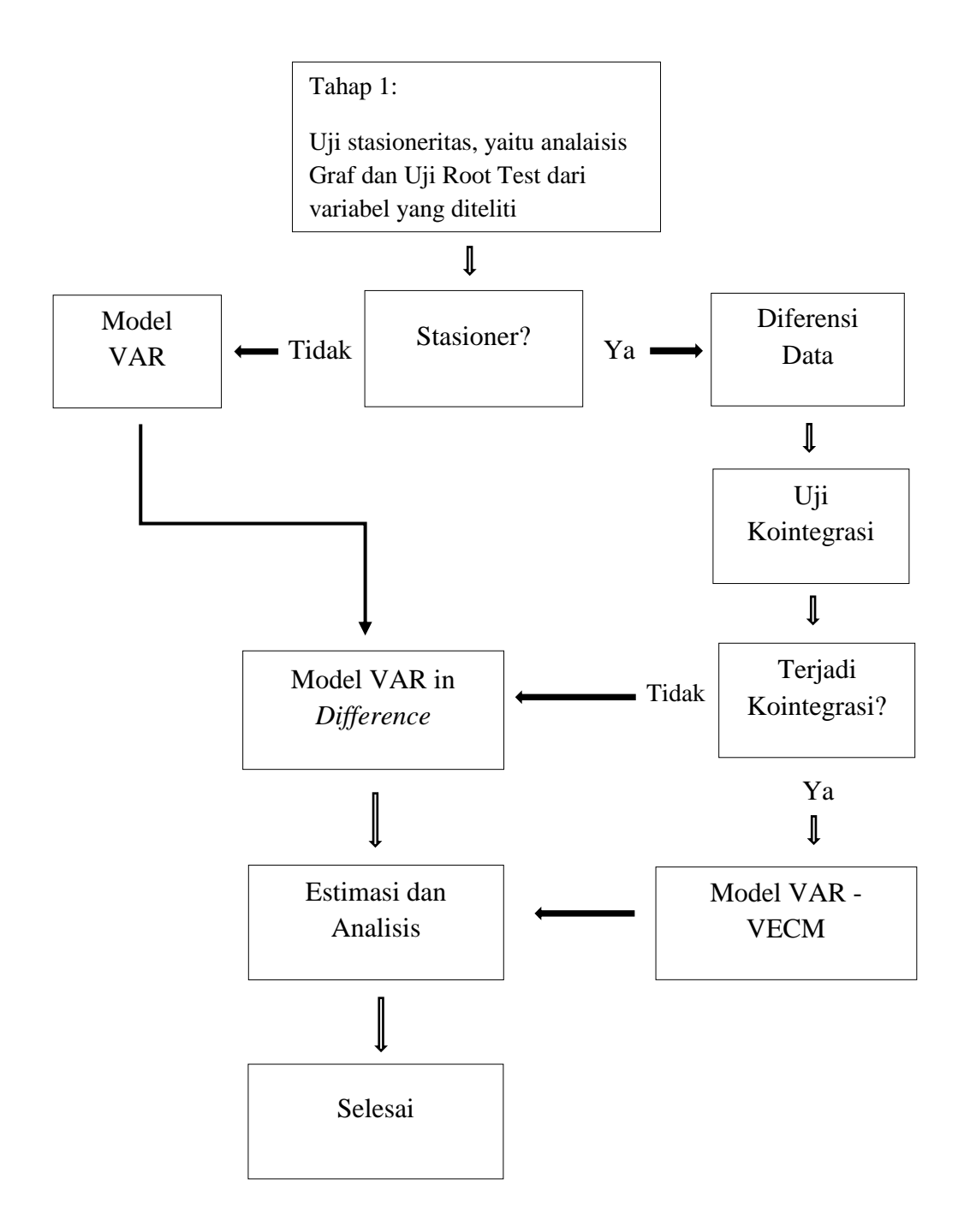

Tahapan-tahapan yang dilakukan untuk menganalisis dalam menggunakan metode VAR:

#### **1. Uji Stasioneritas**

Langkah yang harus dilakukan dalam estimasi model ekonomi dengan runtut waktu adalah menguji apakah data runtut waktu tersebut stasioner atau tidak. Data stasioner merupakan data runtut waktu yang tidak mengandung akar-akar unit, sebaliknya data yang tidak stasioner jika *mean*, *variance* dan *covariance* data tersebut konstan sepanjang waktu<sup>3</sup>.

Uji stasioneritas dalam penelitian ini didasarkan pada *Augmented Dickey-Fuller* (ADF). Untuk menentukan suatu data stasioner atau tidak dapat dilakukan dengan membandingkan antara nilai statistik DF dengan nilai kritisnya. Jika nilai statistik DF lebih besar daripada nilai kritisnya maka data stasioner, namun jika nilai statistik DF lebih kecil daripada nilai kritisnya maka data tidak stasioner<sup>4</sup>. Bentuk persamaan uji stasioneritas dapat dituliskan sebagai berikut:

$$
\Delta Y_t = \alpha + y_{t-1}^r + \sum_{i=1}^p \beta \Delta Y_{t-i+1} + \varepsilon \dots \dots \dots
$$

Dimana:

 $\overline{a}$ 

 $\Delta Y_t$  = Bentuk dari first different

 $\alpha_0$  = intersep

<sup>3</sup> Agus Tri Basuki & Nano Prawoto, *Analisis Regresi dalam penelitian ekonomi & bisnis*, Jakarta: PT RajaGrafindo Persada, 2016, hal.229

<sup>4</sup> Agus Widarjono, *Ekonomoetrika Pengantar dan Aplikasi*, Yogyakarta: Ekonisia FE UII, hal. 309

- $Y =$ Variabel yang diuji stasionernya
- $P =$  panjang lag yang digunakan dalam model
- $\varepsilon$  = *error term*

Hipotesisnya adalah H0 mengandung hipotesis bahwa terdapat akarakar unit, H1 mengandung hipotesis bahwa tidak terdapat akar-akar unit. Pengujian hipotesis statistik tersebut dilakukan dengan membandingkan ADF hasil regresi dengan t statistik *Mackinon critical value* 1 persen, 5 persen, dan 10 persen. Bila ADF hitung lebih kecil daripada *Mackinon critical value,* maka H0 diterima dan H1 ditolak, sebaliknya jika ADF hitung lebih bear daripada *Mackinon critical value,* maka H0 ditolak dan H1 diterima.

Jika hasil dari uji *Augmented Dickey-Fuller* (ADF) menunjukkan data yang tidak stasioner maka data harus ditransformasikan agar berubah menjadi stasioner. Hal yang perlu dilakukan adalah dengan melakukan *differencing*.

#### **2. Uji Lag Optimal**

Uji lag digunakan untuk menentukan panjang lag optimum yang akan digunakan untuk analisis selanjutnya. Uji lag optimum merupakan langkah penting yang harus dilakukan dalam menggunakan model VECM. Untuk langkah awal dalam pengujian ini terlebih dahulu adalah membentuk persamaan VAR untuk mendapatkan lag optimum dan stabilitas VAR baru dapat dibentuk persamaan VECM nya. Informasi kriteria untuk menentukan panjang lag yang tepat adalah dengan menggunakan pemilihan kriteria model *Final Prediction Error* (FPE), *Akaike Information Criteria* (AIC), *Schwarz Criteria* (SC), dan *Hannan-Quinn* (HQ). Pada pengujian pemilihan lag melalui kriteria tersebut, akan didapat kandidat lag pada masing-masing kriteria yang merujuk pada lag optimal. Pada *Eviews* 8 memberikan tanda bintang pada nilai AIC dan SC terkecil. Salah satu metode yang paling umum digunakan untuk menentukan panjang lag adalah dengan melihat AIC nya. Rumus AIC adalah:

 $AIC = T Log |\sum | + 2n$ ........

Dimana:

 $T =$  jumlah observasi yang digunakan

|∑| = determinan dari matriks raga/koragam dari sisaan

 $n =$  jumlah parameter yang diestimasi dalam semua persamaan

## **3. Uji Kointegrasi**

 $\overline{\phantom{a}}$ 

Uji Kointegrasi dilakukan untuk mengetahui apakah akan terjadi keseimbangan dalam jangka panjang, yaitu terdapat kesamaan pergerakan dan stabilitas hubungan diantara variabel-variabel atau tidak<sup>5</sup>.

Untuk melakukan uji kointegrasi dalam penelitian ini menggunakan uji *Johansen*, hal ini karena uji *Johansen* dapat digunakan untuk menentukan kointegrasi sejumlah variabel. Bila pada uji stasioneritas

<sup>5</sup> Agus Tri Basuki & Nano Prawoto, *Analisis Regresi dalam penelitian ekonomi & bisnis*, Jakarta: PT RajaGrafindo Persada, 2016, hal.236

semua data stasioner pada differens pertama dan terdapat kointegrasi, maka metode analisis menggunakan *Vector Error Correction Model* (VECM). Uji kointegrasi ditunjukkan oleh persamaan matematis berikut ini:

$$
\Delta \gamma t = \sum_{i=1}^{p-1} A_i \, \Delta y_{t-1} + y \alpha' y_{t-p} + \mu + \delta x_t + u_t \, \dots
$$

Informasi jangka panjang diperoleh dengan menentukan terlebih dahulu rank kointegrasi untuk mengetahui berapa sistem persamaan yang didapat menerangkan dari keseluruhan sistem yang ada. Apabila nilai trace statistics lebih besar dari nilai kritis 5%, maka menyatakan jumlah rank kointegrasi. Untuk uji kointegrasi menggunakan hipotesis sebagai berikut:

 $H0 = tidak$  terdapat kointegrasi

Ha = terdapat kointegrasi

Kriteria pengujiannya adalah:

- a. H0 ditolak dan Ha diterima, jika nilai trace statistics > nilai kritis trace 5 persen.
- b. H0 diterima dan Ha ditolak, jika nilai trace statistics < nilai kritis trace 5 persen.

# **4. Estimasi** *Vector Error Correction Model* **(VECM)**

*Vector Error Correction Model* (VECM) adalah suatu metode khusus dari VAR yang berguna untuk melihat hubungan keseimbangan dalam jangka panjang dari persamaan-persamaan yang terkointegrasi. Caranya adalah dengan merestriksi beberapa variabel dari suatu

persamaan. Jika variabel yang digunakan sudah terkointegrasi, maka terdapat keseimbangan dalam jangka panjang dari variabel-variabel tersebut, tentu saja dalam hubungan jangka pendek terjadi ketidakseimbangan. Dengan kata lain, metode ini adalah cara untuk melihat pengaruh suatu variabel lainnya dalam jangka panjang.

Penggunaan metode analisis *Vector Autoregression* (VAR) dalam penelitian ini akan menghasilkan beberapa hasil analisis, yaitu:

a. *Impulse Response*

Analisis ini dilakukan untuk mengetahui berapa lama respon guncangan yang terjadi pada variabel endogen dengan variabelvariabel endogen lainnya.

## b. *Variance Decomposition*

 $\overline{\phantom{a}}$ 

Analisis ini digunakan untuk mengetahui kontribusi setiap variabel terhadap pembiayaan dan kredit bermaslah. *Variance Decomposition* juga menjelaskan proporsi pergerakan suatu series kejutan variabel itu sendiri dibandingkan dengan kejutan variabel lainnya<sup>6</sup>.

<sup>6</sup> Agus Tri Basuki & Nano Prawoto, *Analisis Regresi dalam penelitian ekonomi & bisnis*, Jakarta: PT RajaGrafindo Persada, 2016, hal.247